# Virtual Traces

*Diane Barrett Associate Professor University of Advancing Technology*

# **Background**

### • Professor at University of Advancing Technology

- Forensic Contractor
- Software Developement

# **Virtual Traces**

• Without actually installing anything anywhere • There is no information left behind on the computer

# **Objectives**

- Explain the methods used for server and desktop virtualization
- Explain how virtualization affects a forensic investigation
- Explore methods to find virtualization artifacts and identify virtual activities

# **Virtual Market**

Everybody's doing it! Within 3 yrs - between 480 million and 846 million virtualized PCs

# **Recent Virtual Examples**

HP 96 TB virtual storage - The array virtualizes at system initialization. InstallFree converts a Windows desktop into an encrypted virtual machine file.

# **Virtual Machine Environment**

The hypervisor - thin software layer that controls how access to a computer's processors and memory is shared (proxy between virtual systems and physical resources)

# **Virtual Technology Players**

**VMWare** Microsoft - Hyper V **Parallels** Citrix - XenExpress Sun – VirtualBox

# **Virtualization on Phones**

Motorola & VirtualLogix One phone that runs Windows CE, Blackberry and Android – Embedded VM

# **Virtual Boxes**

# Pano InBoxer Anti-Risk Virtual Appliance

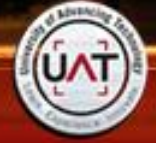

**Virtual Applications**

VM- Thinstall Qumranet – SPICE Protocol Streamed or individually contained

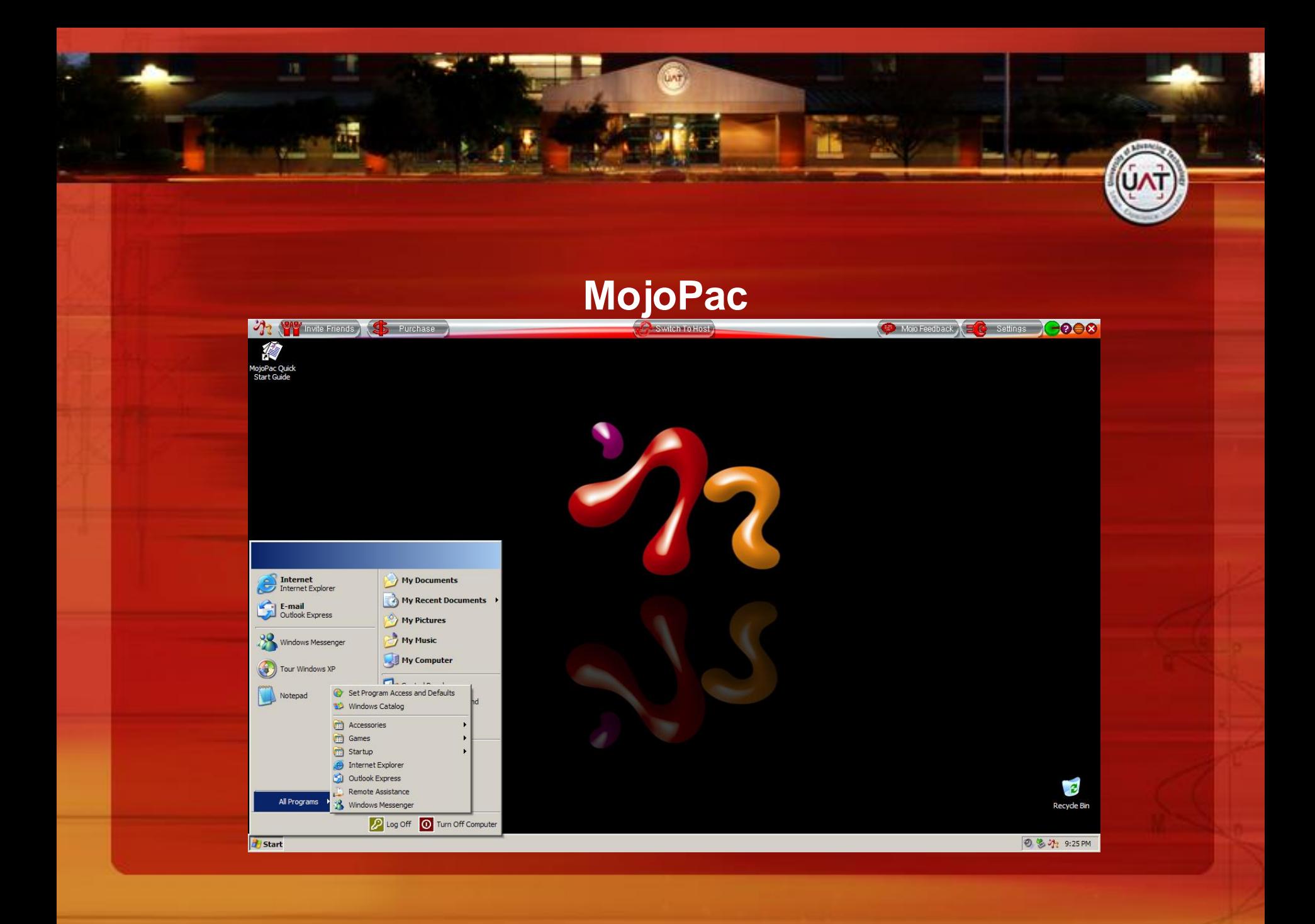

# **Moka5**

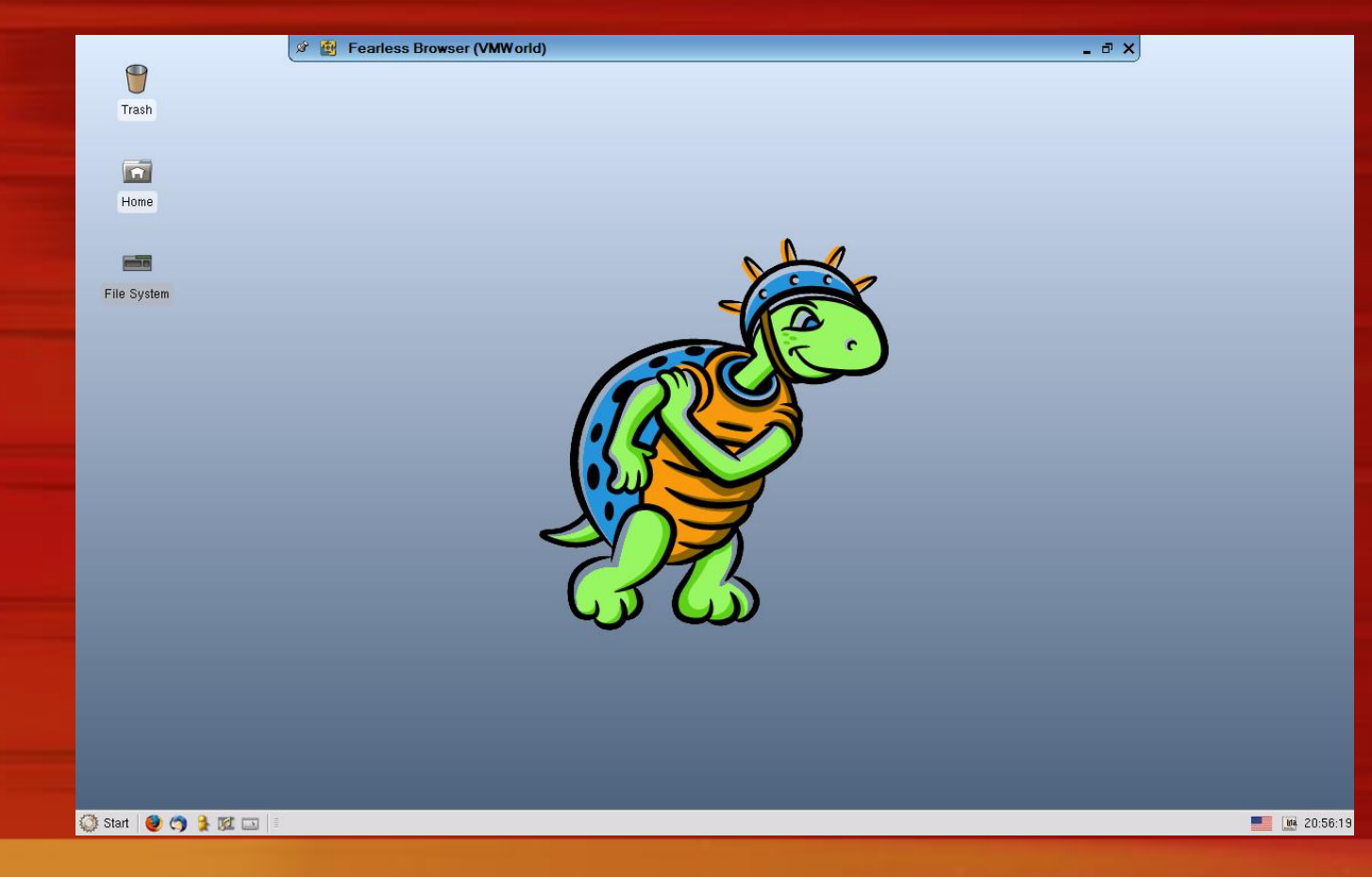

# **Portable Virtual Privacy Machine**

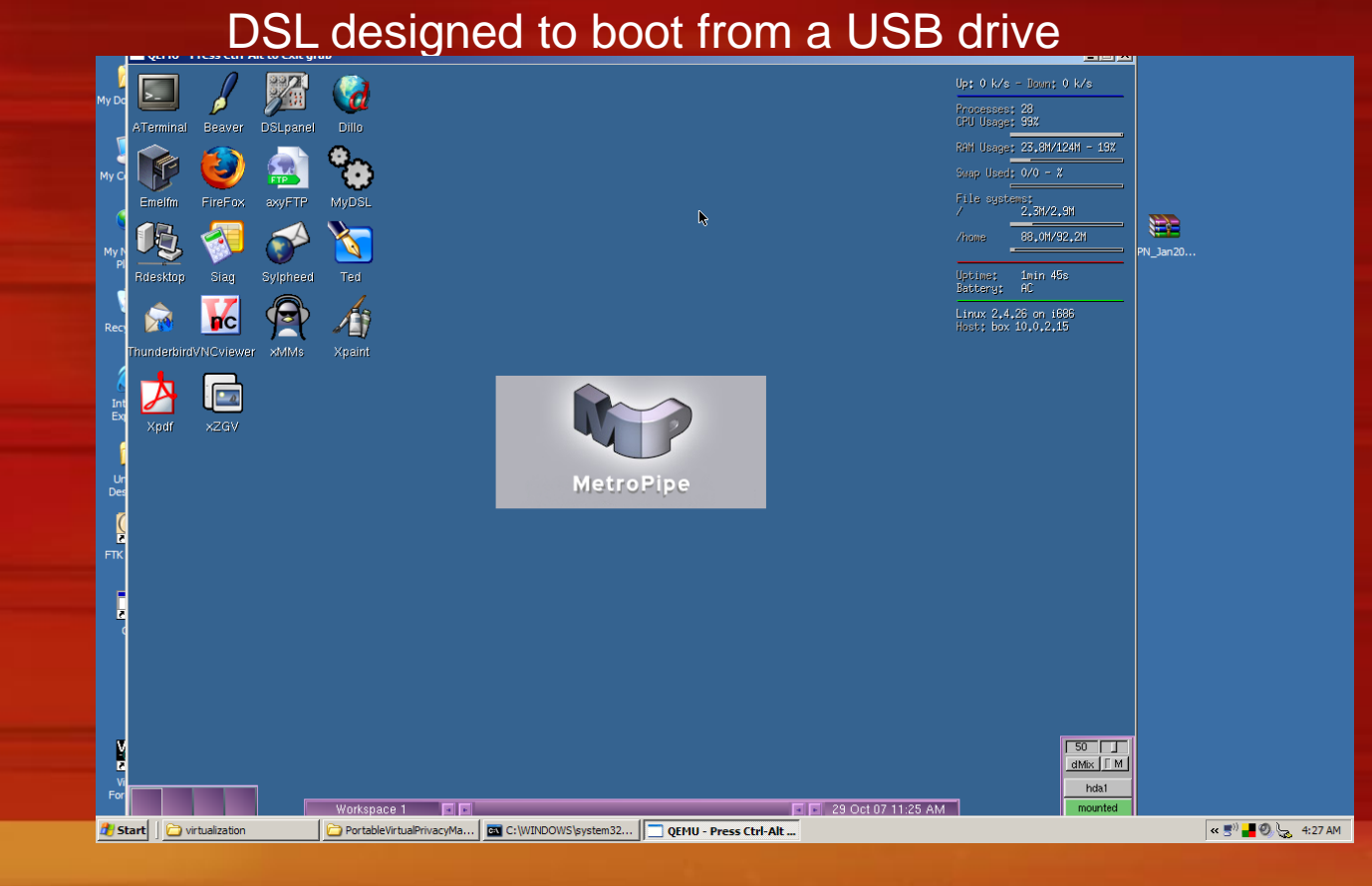

# **VMWare player environments**

#### BackTrack 2 with Metasploit 3

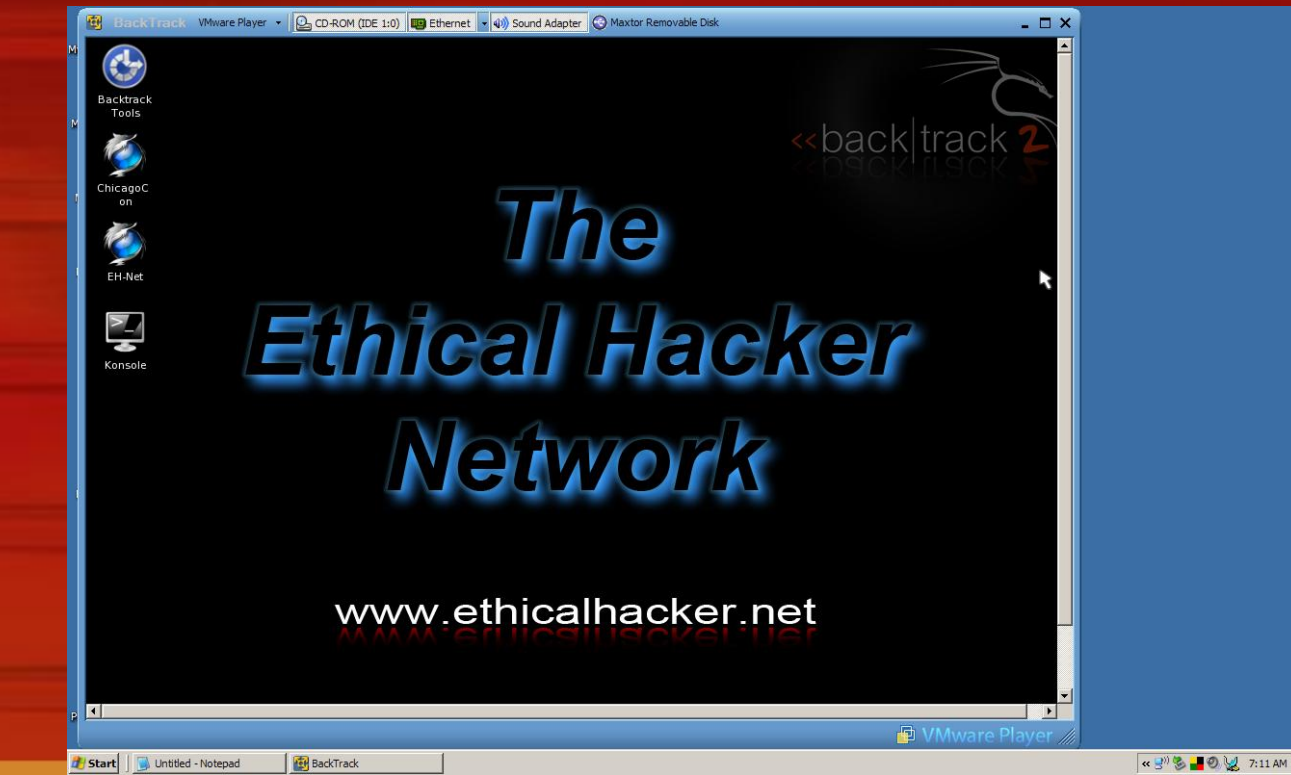

#### **Virtualization Standard**

Distributed Management Task Force, Inc. created an open standard for discovering, managing the lifecycles, controlling virtual resources and monitoring virtual systems.

#### **How Does This Affect Forensics?**

"The idea that you can make pools of dynamic resources with unlimited capacity available to users anywhere at anytime is extraordinary". - MSFT

# **How Does This Affect Forensics?**

- Mobile employees can leave hardware behind.
- Entire environments can now be carried on micro devices.
	- Moka 5 "throw away your desktop"

#### **How Does This Affect Forensics?**

Let me get this straight – You are pushing out virtual OSs from a server, apps are serviced as needed – Desktops as a service DaaS. At the end of day everything goes away

# **How does this affect investigations?**

- Traditional methods may not be enough to find evidence.
	- Browsing and multimedia history stay inside the virtual machine.
- There may be very few traces left behind on the host PC - if there is a host PC

## **MojoPac Traces**

- You can copy all your documents and personal items to the drive.
- Access to the local hard drive is eliminated but not the CD or removable drives.

• Needs administrative rights on the host machine in order to run unless you install usher

• Currently only run on Windows XP

# **MojoPac Traces**

- MojoPac has it's own separate registry and shell
- MojoPac implements paging between memory and the hard drive to take place on the host PC instead of on the portable drive
	- Process RingThreeMainWin32
		- **Phones home**
		- Stores pvm.sys, ringthree.ico

## **Moka5 Traces**

- Installs VMWare Player
- Asks whether you want to leave it installed for easier load next time
	- Streams and prefetches LivePCs
- Session changes are captured in separate file systems on a ramdisk
	- Phones home

# **Virtual Traces**

Both MojoPac and Moka5 - MRU Moka5 USB Clean 2238 Temp Folder- 23 Moka5-related files

# **Portable Virtual Privacy Machine Traces**

• DSL and QEMU (fast processor emulator) • NTUSER.DAT and NTUSER.LOG • Pagefile.sys. , prefetch data

• Phones home

**VMWare Player Traces**

Processes, Files, Vmtools service, File references to VMware and vmx, references in the registry to "VMware".

**Virtual Box items of interest**

Processes – the VirtualBox "service" process VBoxSVC. VirtualBox, the GUI for the main window Another VirtualBox process that was started with the -startvm parameter

# **Portable Applications**

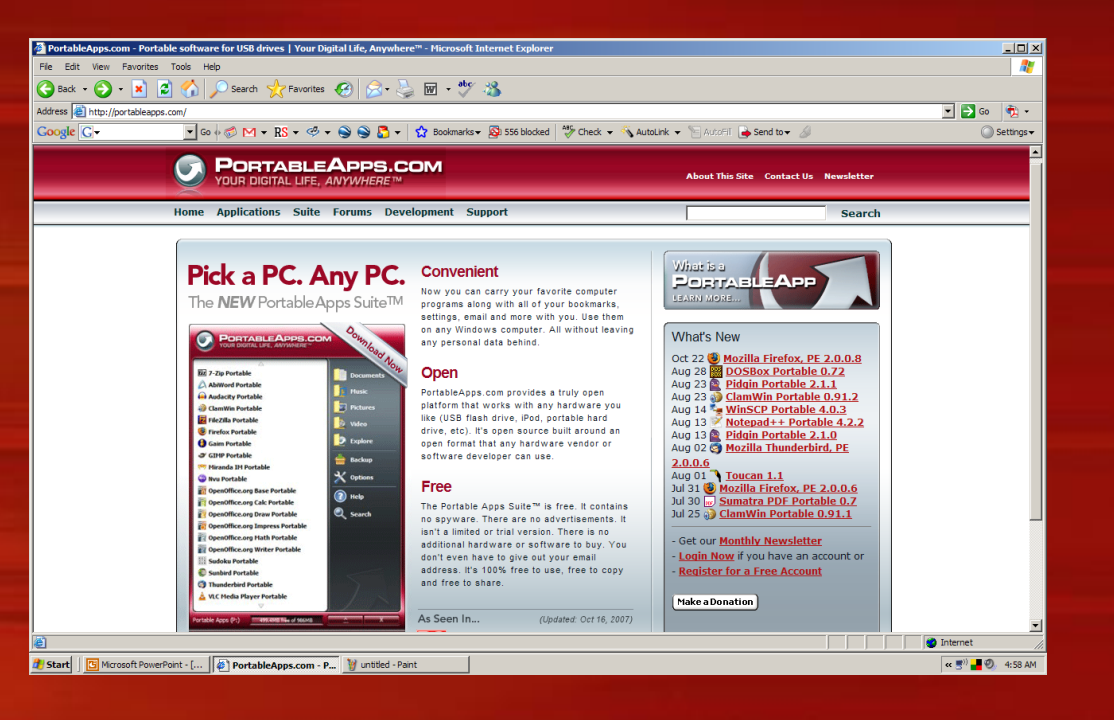

# **General tips**

- Look at:
- Link files
- Prefetch files
	- Page file
- Unique identifiers associated with the program

# **General tips**

Look for: • Artifacts in processes, file system, and/or registry • Artifacts in memory • VME-specific virtual hardware – i.e. virtual adapters, processor instructions and capabilities

# **Corporate Environment**

- Application-layer security, firewall logging may capture more than the IP address and port number security.
	- Do not allow removable devices

## **Home Environment**

• Home user environments need to be examined very closely for all CDs and removable devices.

• Devices are becoming smaller with larger capacity and can easily be hidden.

# **Challenges**

VMs are applications, registries, and other components bundled into a single file. Forensic software can't read this file.

# **Challenges**

# **Tools** Documented processes Difference in the number of files between physical and virtual OS installations

**Is it Live or is it Memorex?**

Red Pill – based on relocation of sensitive data structures ScoopyDoo Jerry Not too useful in investigation - possibly live

# **Challenges**

Example: Cincinnati Bell is to pushing out 800 virtual desktops to users daily using 12 images. It doesn't say what happens to these desktops at the end of the day.

## **Challenges**

"Virtual machines are too easy to make, too hard to kill" – InformationWeek, 4/7/08 Many vendors now offer lifecycle management. VMWare when a virtual machine is no longer in use, it gets archived on a disk.

# **Conclusion**

- Virtualization of environments is growing
- As examiners, we need to be aware of how this affects investigations
	- "Virtual" crimes
- Data retention policies on virtual machines
	- Tools

Thank You Contact Info: DBarrett@uat.edu